#### >>> **Das kleine 1x1 der sicheren Computernutzung**

Name: nek0 [\(nek0@nek0.eu\)](mailto:nek0@nek0.eu)

Date: 16.09.2023

# <span id="page-1-0"></span>**Einleitung**

**\*** Computer

- **\*** Computer
	- **\*** Desktop-PCs
	- **\*** Laptops
	- **\*** Smartphones
	- **\*** Tablets
	- **\*** Heimserver (NAS, ...)

- **\*** Computer
	- **\*** Desktop-PCs
	- **\*** Laptops
	- **\*** Smartphones
	- **\*** Tablets
	- **\*** Heimserver (NAS, ...)
- **\*** Sicherheit

- **\*** Computer
	- **\*** Desktop-PCs
	- **\*** Laptops
	- **\*** Smartphones
	- **\*** Tablets
	- **\*** Heimserver (NAS, ...)
- **\*** Sicherheit
	- **\*** Updates
	- **\*** Passwörter
	- **\*** 2FA
	- **\*** Virenschutz
	- **\*** Firewall

<span id="page-7-0"></span>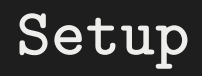

>>> **Festplattenverschlüsselung / Encryption**

Alles, was man euch wegtragen kann, gehört verschlüsselt!

>>> **Festplattenverschlüsselung / Encryption**

#### Alles, was man euch wegtragen kann, gehört verschlüsselt!

Gängigste Lösung: LUKS

- **\*** Cloud-Dienste:
	- **\*** 1Password
	- **\*** BitWarden

- **\*** Cloud-Dienste:
	- **\*** 1Password
	- **\*** BitWarden
- **\*** Selfhosted:
	- **\*** Vaultwarden

- **\*** Cloud-Dienste:
	- **\*** 1Password
	- **\*** BitWarden
- **\*** Selfhosted:
	- **\*** Vaultwarden
- **\*** Offline:
	- **\*** KeePassXC
	- **\*** ...

**\*** Macht Backups

- **\*** Macht Backups
- **\*** Verschlüsselt eure Backups

- **\*** Macht Backups
- **\*** Verschlüsselt eure Backups
- **\*** Mögliche Mechanismen:

- **\*** Macht Backups
- **\*** Verschlüsselt eure Backups
- **\*** Mögliche Mechanismen:
	- **\*** Externe Festplatte/USB-Stick

- **\*** Macht Backups
- **\*** Verschlüsselt eure Backups
- **\*** Mögliche Mechanismen:
	- **\*** Externe Festplatte/USB-Stick
	- **\*** Netzwerkbasiert

- **\*** Macht Backups
- **\*** Verschlüsselt eure Backups
- **\*** Mögliche Mechanismen:
	- **\*** Externe Festplatte/USB-Stick
	- **\*** Netzwerkbasiert
	- **\*** Cloudbasiert
		- **\*** Tarsnap
		- **\*** SpiderOak
		- **\*** Selfhosted/Managed Nextcloud

- **\*** Macht Backups
- **\*** Verschlüsselt eure Backups
- **\*** Mögliche Mechanismen:
	- **\*** Externe Festplatte/USB-Stick
	- **\*** Netzwerkbasiert
	- **\*** Cloudbasiert
		- **\*** Tarsnap
		- **\*** SpiderOak
		- **\*** Selfhosted/Managed Nextcloud

Beispiele für GUI-Lösungen: Duplicati, Déjà Dup, TimeShift >>> **Datensicherheit / Updates**

Macht Updates!

>>> **Datensicherheit / Updates**

Macht Updates! Regelmäig!

**\*** Durch reines Surfen im Internet fängt man sich keine Viren ein.

- **\*** Durch reines Surfen im Internet fängt man sich keine Viren ein.
- **\*** Viren fängt man sich durch öffnen dubioser Downloads oder Mailanhänge ein.

- **\*** Durch reines Surfen im Internet fängt man sich keine Viren ein.
- **\*** Viren fängt man sich durch öffnen dubioser Downloads oder Mailanhänge ein.
- **\*** Sollte immer noch ein Virenscanner nötig sein: ClamAV

# >>> **Setup**

**\*** Für Desktop- oder Laptop-PCs kaum von Bedeutiung

- **\*** Für Desktop- oder Laptop-PCs kaum von Bedeutiung
- **\*** FÜr öffentlich erreichbare Server ein muss

# <span id="page-31-0"></span>**Endanwendungen**

- **\*** Groe Anhänge sind problematisch
	- \* Cloud-Speicher als "Zwischenlager"
- **\*** Sehr altes Protokoll
- **\*** Groe Anhänge sind problematisch
	- \* Cloud-Speicher als "Zwischenlager"
- **\*** Sehr altes Protokoll
	- **\*** GnuPG
- **\*** Groe Anhänge sind problematisch
	- \* Cloud-Speicher als "Zwischenlager"

>>> **Email- und Kalender-Client**

>>> **Email- und Kalender-Client**

Thunderbird

>>> **Chat / Instant Messaging**

>>> **Chat / Instant Messaging**

# **\*** Pidgin

# >>> **Chat / Instant Messaging**

# **\*** Pidgin

**\*** Gajim / Conversations OMEMO benutzen!

#### >>> **Browser**

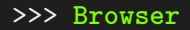

**\*** Firefox

#### >>> **Browser**

- **\*** Firefox
- **\*** Chromium / Iridium

#### >>> **Browser**

- **\*** Firefox
- **\*** Chromium / Iridium, nicht Chrome!

>>> **Weitere Alternativen finden**

>>> **Weitere Alternativen finden**

**\*** <https://alternativeto.net/>

#### >>> **Weitere Alternativen finden**

- **\*** <https://alternativeto.net/>
- **\*** <https://prism-break.org/de/>

# <span id="page-47-0"></span>**Online-Dienste**

#### >>> **Suchmaschinen**

#### >>> **Suchmaschinen**

Anstatt

- **\*** Google
- **\*** Yahoo
- **\*** Bing

>>> **Suchmaschinen**

#### Anstatt

- **\*** Google
- **\*** Yahoo
- **\*** Bing

#### Benutzt doch lieber

- **\*** [DuckDuckGo](https://duckduckgo.com/)
- **\*** [Startpage](https://www.startpage.com/)
- **\*** [YaCy](https://yacy.net/)

# >>> **Code-Hosting**

# >>> **Code-Hosting**

Anstatt

#### **\*** GitHub

# >>> **Code-Hosting**

#### Anstatt

#### **\*** GitHub

#### Benutzt doch lieber

#### **\*** [GitLab](https://gitlab.com/)

**\*** [CodeBerg](https://codeberg.org/)

#### >>> **Online Office**

>>> **Online Office**

Anstatt

**\*** Google Docs

>>> **Online Office**

#### Anstatt

**\*** Google Docs

Benutzt doch lieber

**\*** [Collabora Online](https://www.collaboraoffice.com/collabora-online/) als Nextcloud-Plugin

>>> **VPN**

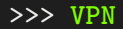

- **\*** [Mullvad](https://mullvad.net/)
- **\*** [Njalla](https://njal.la/)

# <span id="page-59-0"></span>**Ausklang**

### >>> **Vortragsfolien**

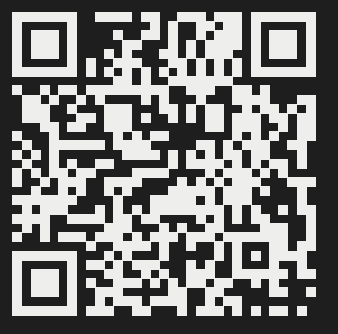

# [https://gitea.nek0.eu/nek0/Computersicherheit\\_1x1](https://gitea.nek0.eu/nek0/Computersicherheit_1x1)

#### >>> **Vortragsfolien**

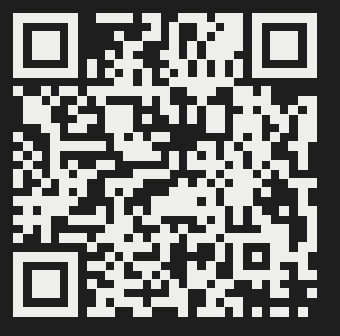

[https://gitea.nek0.eu/nek0/Computersicherheit\\_1x1](https://gitea.nek0.eu/nek0/Computersicherheit_1x1)

# **Bei fragen, einfach fragen!**